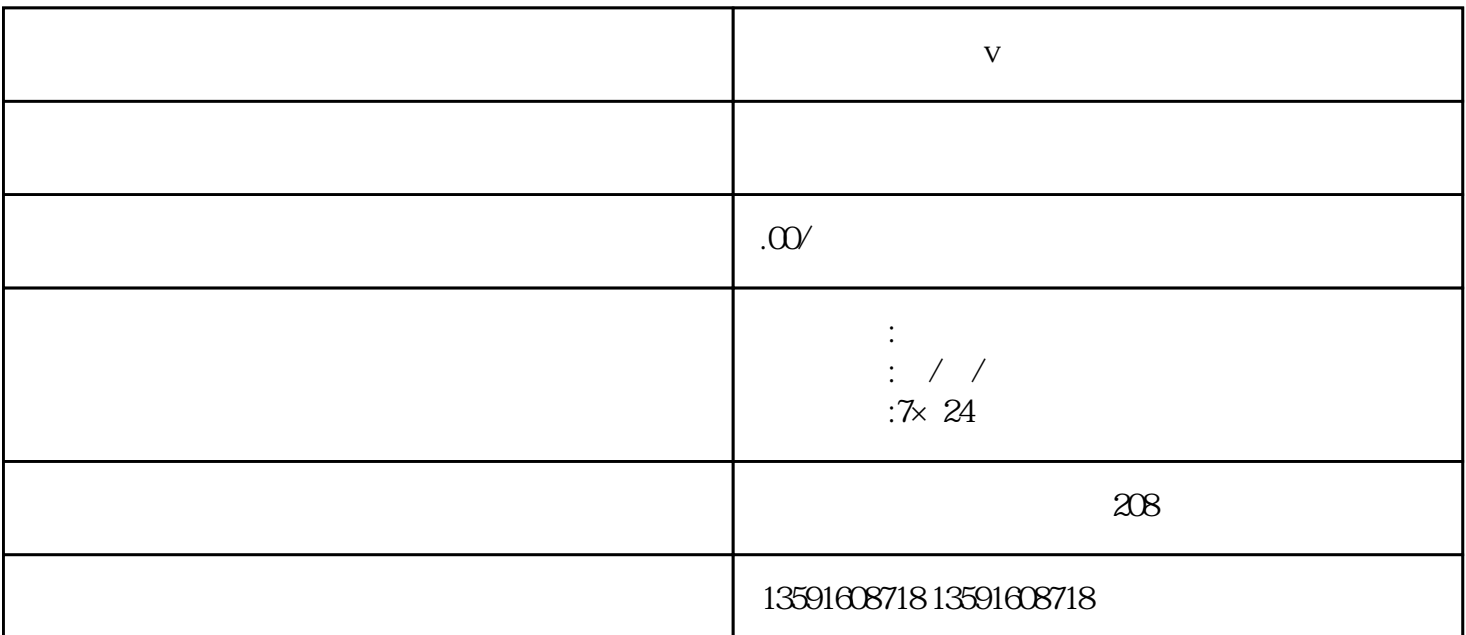

**口腔诊所认证蓝v属于什么分类**

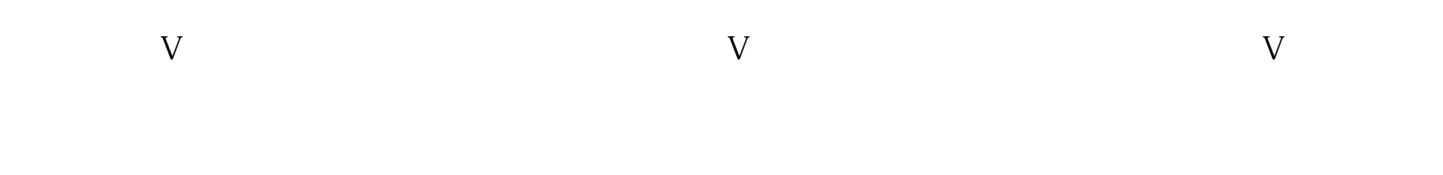

 $\frac{u}{\sqrt{2\pi}}$ ,  $\frac{u}{\sqrt{2\pi}}$ ,  $\frac{u}{\sqrt{2\pi}}$ ,  $\frac{u}{\sqrt{2\pi}}$ ,  $\frac{u}{\sqrt{2\pi}}$ ,  $\frac{u}{\sqrt{2\pi}}$ ,  $\frac{u}{\sqrt{2\pi}}$ ,  $\frac{u}{\sqrt{2\pi}}$ ,  $\frac{u}{\sqrt{2\pi}}$ ,  $\frac{u}{\sqrt{2\pi}}$ ,  $\frac{u}{\sqrt{2\pi}}$ ,  $\frac{u}{\sqrt{2\pi}}$ ,  $\frac{u}{\sqrt{2\pi}}$ ,  $\frac{u}{\sqrt{2\pi}}$ 

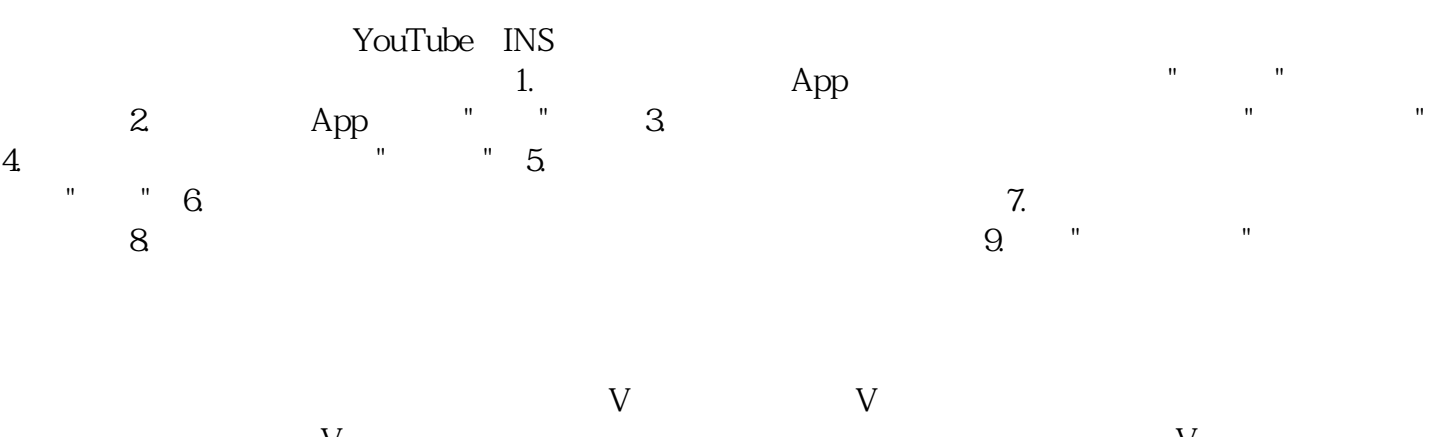

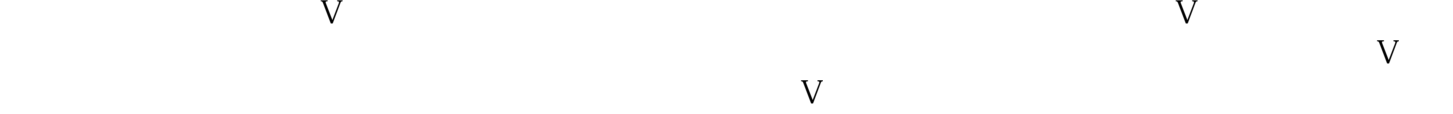